# **Astra H Android™ CAN Service - Улучшение текущего функционала #206**

# **Switch to Chromium Native WebView starting from Android 4.4 (KitKat)**

07/19/2017 04:50 PM - Victor K.

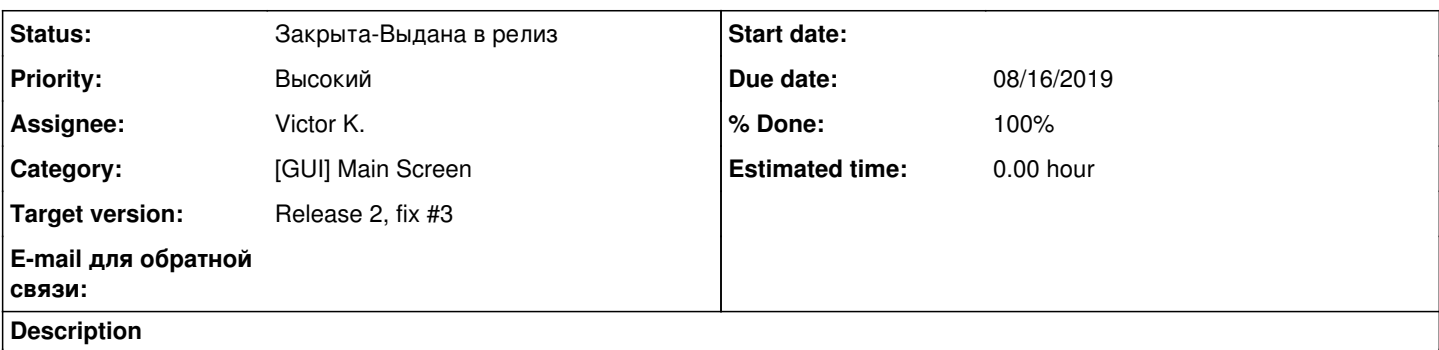

CrossWalk Project is now closed, so we should switch to Chromium Native WebView starting from Android 4.4 (API Level 19) Please see this webpage for reference: <https://developer.chrome.com/multidevice/webview/gettingstarted>

But we should still support devices with API Level 16-18, so we should implement a multi-APK model. You can read about it here: <https://developer.android.com/training/multiple-apks/api.html>

### **History**

### **#1 - 08/03/2017 10:35 AM - Pavel D.**

*- Status changed from Новая to В разработке*

### **#2 - 10/11/2017 07:23 PM - Victor K.**

- *Due date changed from 07/31/2017 to 11/03/2017*
- *Target version changed from Release 2, fix #2 to Release 2, fix #3*

### **#3 - 08/12/2019 08:47 AM - Victor K.**

*- Assignee changed from Pavel D. to Victor K.*

### **#4 - 08/12/2019 04:31 PM - Victor K.**

- *Due date changed from 11/03/2017 to 08/16/2019*
- *% Done changed from 0 to 60*

Revision 594 (DroidOnCarCore): Added library sources publication to Maven

#### **#5 - 08/12/2019 06:31 PM - Victor K.**

Revision 595 (DroidOnCarCore): Removed date from snapshot version + fixed a bug with UI elements stretching on wide-screen devices

## **#6 - 08/13/2019 06:36 PM - Victor K.**

Revision 598 (DroidOnCarCore): Added possibility to publish to release repository + Fixed a bug with sensors editor

### **#7 - 08/15/2019 08:34 AM - Victor K.**

Revision 601 (DroidOnCarCore): Added support for version-specific JS & CSS + introduced SYSTEM\_TIME\_STATUS sensor

#### **#8 - 08/15/2019 01:59 PM - Victor K.**

*- Status changed from В разработке to Готова для тестирования*

### **#9 - 08/15/2019 01:59 PM - Victor K.**

*- Status changed from Готова для тестирования to В процессе тестирования*

## **#10 - 08/17/2019 10:42 PM - Victor K.**

*- Status changed from В процессе тестирования to Тест-е неудачно-Переоткрыта*

Webview doesn't load on Pre19 version.

## **#11 - 08/17/2019 10:42 PM - Victor K.**

*- Status changed from Тест-е неудачно-Переоткрыта to В разработке*

### **#12 - 08/17/2019 11:01 PM - Victor K.**

- *Status changed from В разработке to Готова для тестирования*
- *% Done changed from 60 to 100*

Applied in changeset droidoncar-pre19-trunk|r606.

#### **#13 - 08/18/2019 09:48 AM - Victor K.**

*- Status changed from Готова для тестирования to В процессе тестирования*

#### **#14 - 08/22/2019 08:38 AM - Victor K.**

*- Status changed from В процессе тестирования to Тест-е неудачно-Переоткрыта*

Status bar goes below the screen border on devices with small height

## **#15 - 08/22/2019 08:39 AM - Victor K.**

*- Status changed from Тест-е неудачно-Переоткрыта to В разработке*

## **#16 - 08/22/2019 12:10 PM - Victor K.**

*- Status changed from В разработке to Готова для тестирования*

Applied in changeset droidoncar-pre19-trunk|r612.

## **#17 - 08/22/2019 12:11 PM - Victor K.**

*- Status changed from Готова для тестирования to В процессе тестирования*

### **#18 - 01/01/2020 09:46 PM - Victor K.**

*- Status changed from В процессе тестирования to Протестирована-Готова в релиз*

### **#19 - 01/01/2020 09:46 PM - Victor K.**

*- Status changed from Протестирована-Готова в релиз to Закрыта-Выдана в релиз*